# **Winboard extensions for Rebel Century**

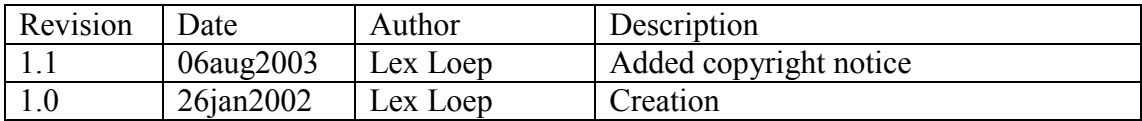

#### *Copyright notice*

*This document is the property of Lokasoft. It is provided as we may think it is usefull for engine authors who want to benefit from the additional features of ChessPartner and for GUI authors and users who want to use the additional features of the Rebel engine. The information may be used freely to implement these feature or just for information. This document my be copied freely in its original unchanged form.* 

#### **Introduction**

In order to maintain compatibility with winboard and still been able to provide a rich user interface for the Rebel Century specific features some additional commands have been defined.

#### **setvar**

The **setvar** command is used to set various variables. The general syntax is:

#### **setvar name value**

where **name** is the name of the variable and **value** the value of the variable. The name should not contain spaces, the value may contain spaces and terminates at end of the line.

For a list of variables see further in this document.

If the variable is successfully changed its new value is output in the format as described in the **getvar** command. When the variable does not exist or there is an error setting the variable a standard winboard error messages is given.

#### **getvar**

This command is used to retrieve the current value of a variable, general syntax:

#### **getvar name**

When successful the engine returns the variable in the following format: **var:name=value** or in case of array variables each array entry is returned as: **var:name[1/3]=value var:name[2/3]=value var:name[3/3]=value**

When a nonexisting variable is specified then a standard winboard error messages is returned.

A asterix \* may be used as wildcard, e.g. **getvar \*** returns all variables, each variable is returned on its own line.

#### **Type of variables**

Basically variables are send as strings but for presenting them in a GUI the following types are defined:

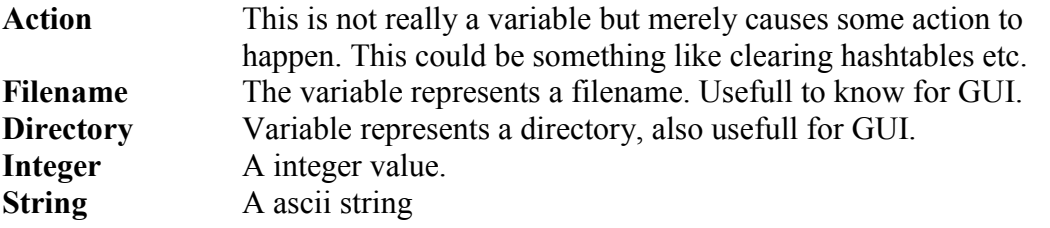

In addition to this basic types a variable may be an array, in that case append a pair of square brackets to the name of the variable. e.g. **name[n]** where **n** the array index. Note that 1 is the first element. When variables are returned a second parameter can be given that indicates the number of elements. e.g. **name[n/m]** here **m** is the number of elements.

#### **setlevel type p1 p2 p3 p4 p5**

Special command to set the level, the **setlevel** command has one to 6 parameters, the first parameter is always the type of level.

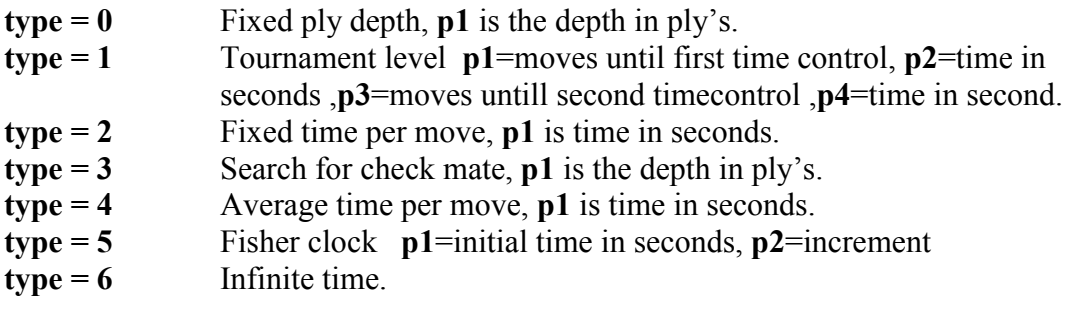

## **List of variables**

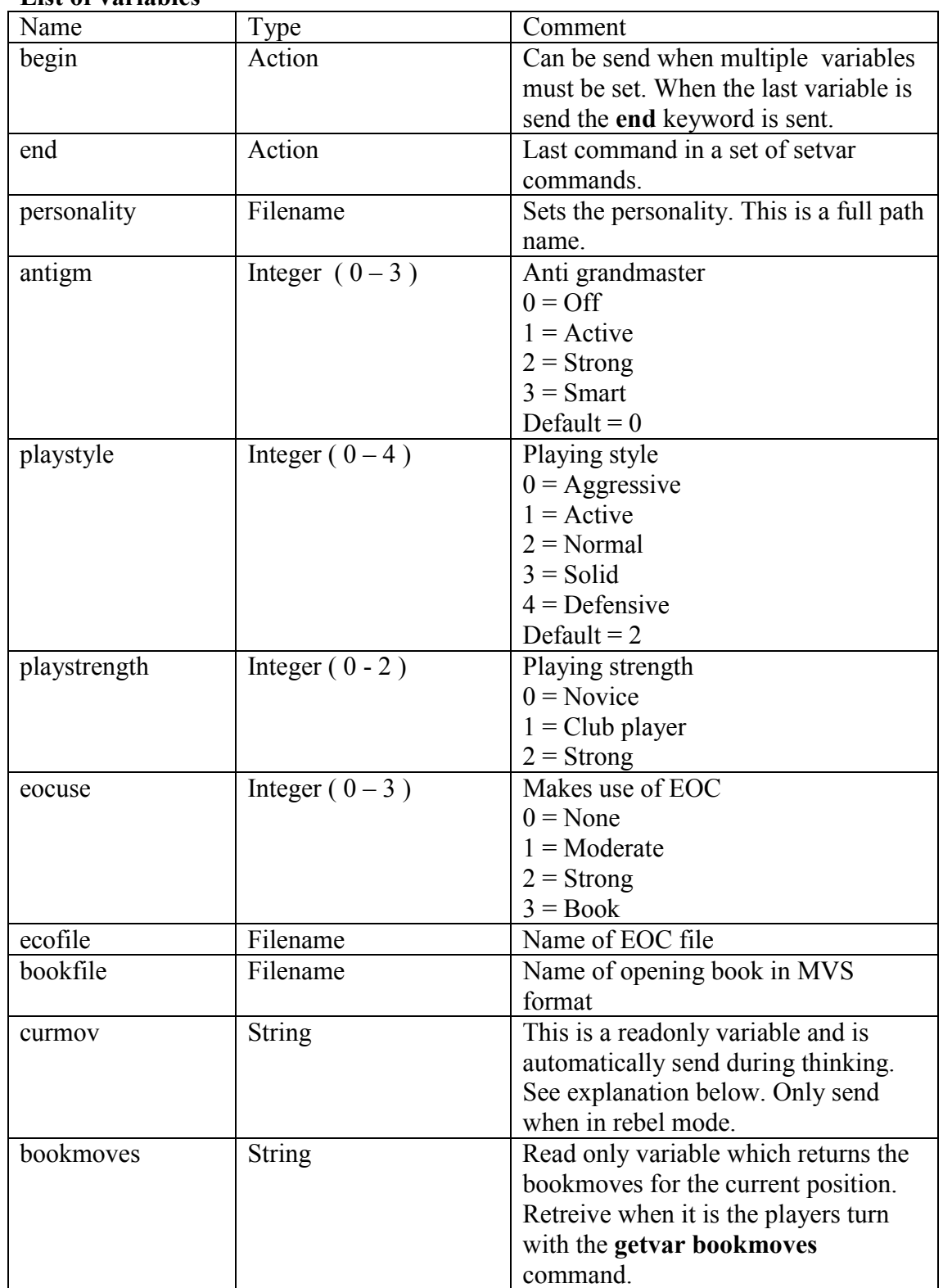

# **Additional thinking output**

There are two additional variables defined to enhance the thinking output.

## **var:curmov=2 5 12 e2e4**

This means processing move number 5 of 12 at ply depth 2, move is e2e4

## **var:bookmoves[n/m]=e2e4 priority=3 score=10**

Bookmoves, are send in response of the **getvar bookmoves** command. For winboard compatability it is also returned in response of the **bk** command. Format is a array of bookmoves, each move is on its own line. The moves, contains a string with keyword value pairs . e.g

> "var:bookmoves[1/2]=e4 Priority=3 Score=20 Plydepth=10" "var:bookmoves[2/2]=d4 Priority=1 Score=10 Plydepth=10"

In principle all keyword are optional. For a list of keyword see the *ChessPartner book manager interface* document.

#### **Variable definitions in .cpeini file**

Variables can be defined in a ini file which must be named: **engine.cpeini**  where **engine** must be the same name as the engines executable filename.

The variables are defined in the **[Variables]** section.

General syntax is: **name=type**

**name** is the name of the variable, **type** is what kind of variable.

The following basic types are defined:

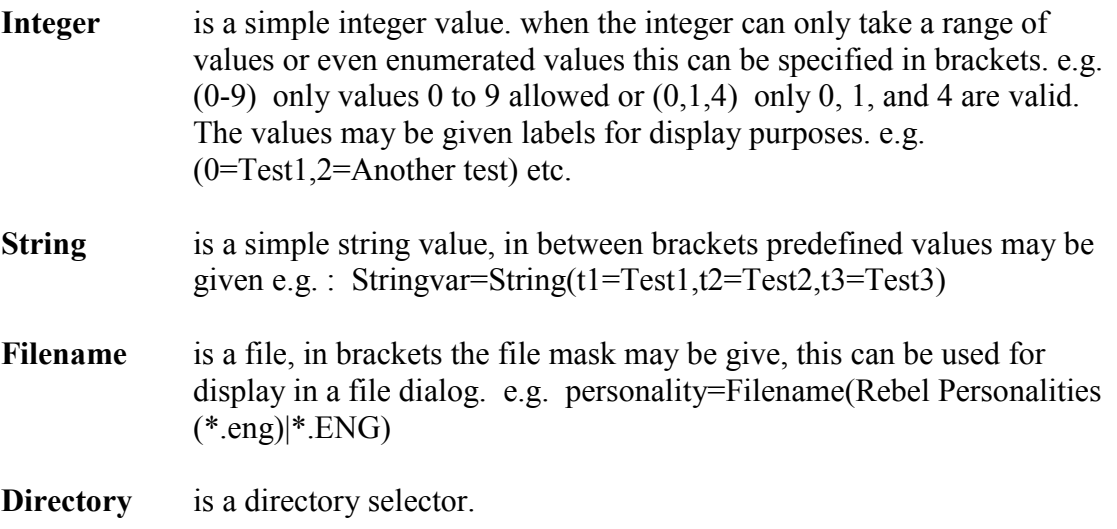